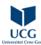

## ECTS catalog with learning outcomes University of Montenegro

## Faculty of Electrical Engineering / APPLIED COMPUTER ENGINEERING / DESKTOP PUBLISHING

| Course:                          | DESKTOP PUBLISHING                                                                                                    |          |              |                                         |  |  |  |  |
|----------------------------------|----------------------------------------------------------------------------------------------------|----------|--------------|-----------------------------------------|--|--|--|--|
| Course ID                        | Course status                                                                                                    | Semester | ECTS credits | Lessons (Lessons+Exer cises+Laboratory) |  |  |  |  |
| 983                              | Mandatory                                                                                                    | 6        | 6            | 3+0+1                                   |  |  |  |  |
| Programs                         | APPLIED COMPUTER ENGINEERING                                                                                                    |          |              |                                         |  |  |  |  |
| Prerequisites                    | No prerequisites required.                                                                                                    |          |              |                                         |  |  |  |  |
| Aims                             | Reaching the professional level of producing printed materials, printing preparation and printing.                                                                                                    |          |              |                                         |  |  |  |  |
| Learning outcomes                | After passing the exam, students will be able to: 1. Name and explain classification of graphics on the computer (raster and vector graphics); 2. Use basic tools for the creation and design of objects, organize objects on the page and apply basic effects in Corel DRAW; 3. Create and prepare for printing a flyer, sticker, business card; 4. Use the basic tools for editing photos, work with layers and selections and tone and a color correction of images in Adobe Photoshop; 5. Make difference among file formats of photos and know their characteristics, correctly interpret the basic parameters of the image and adapts them to the purpose; 6. Design various backgrounds, combining multiple images, layers to organize so the composed image, and applies a variety of modes and mixing styles; 7. Create, design and prepare for printing multiple pages dicument using Adobe InDesign; |          |              |                                         |  |  |  |  |
| Lecturer / Teaching<br>assistant | Ph.D. Vesna Popović Bugarin- teacher Ph.D. Vesna Rubežić - teacher                                                                                                    |          |              |                                         |  |  |  |  |
| Methodology                      | Lectures and exercises in a computer classroom.                                                                                                    |          |              |                                         |  |  |  |  |
| Plan and program of<br>work      |                                                                                                    |          |              |                                         |  |  |  |  |
| Preparing week                   | Preparation and registration of the semester                                                                                                    |          |              |                                         |  |  |  |  |
| I week lectures                  | Introduction to printing and measurement. Graphics, formats, printing.                                                                                                    |          |              |                                         |  |  |  |  |
| I week exercises                 | Introduction to printing and measurement. Graphics, formats, printing.                                                                                                    |          |              |                                         |  |  |  |  |
| II week lectures                 | Inkscape- Presentation environments Inkscape. Selection tools, drawing rectangles, ellipses, polygons and other shapes.                                                                                                    |          |              |                                         |  |  |  |  |
| II week exercises                | Inkscape - Presentation environments Inkscape. Selection tools, drawing rectangles, ellipses, polygons and other shapes.                                                                                                    |          |              |                                         |  |  |  |  |
| III week lectures                | Inkscape - Drawing paths and filling. Shape tool, blend tool, envelope tool, tools for contours, distortions, shadow and transparency.                                                                                                    |          |              |                                         |  |  |  |  |
| III week exercises               | Inkscape - Drawing paths and filling. Shape tool, blend tool, envelope tool, tools for contours, distortions, shadow and transparency.                                                                                                    |          |              |                                         |  |  |  |  |
| IV week lectures                 | Inkscape - Tex tool and working with text.                                                                                                    |          |              |                                         |  |  |  |  |
| IV week exercises                | CorelDraw - Tex tool and working with text.                                                                                                    |          |              |                                         |  |  |  |  |
| V week lectures                  | Inkscape - Setting and working with menu                                                                                                    |          |              |                                         |  |  |  |  |
| V week exercises                 | Inkscape - Setting and working with menu                                                                                                    |          |              |                                         |  |  |  |  |
| VI week lectures                 | First test                                                                                                    |          |              |                                         |  |  |  |  |
| VI week exercises                | First test                                                                                                    |          |              |                                         |  |  |  |  |
| VII week lectures                | Photoshop - Presentation of Adobe Photoshop for Windows environment and tools form Image menu.                                                                                                    |          |              |                                         |  |  |  |  |
| VII week exercises               | Photoshop - Individual work on practical examples that illustrate Adobe Photoshop for Windows environment and tools form Image menu.                                                                                                    |          |              |                                         |  |  |  |  |
| VIII week lectures               | Photoshop - Tools for selection, cropping, zooming and defining foreground and background color. Edit menu, drawing and erasing tools.                                                                                                    |          |              |                                         |  |  |  |  |
| VIII week exercises              | Photoshop - Tools for selection, cropping, zooming and defining foreground and background color. Edit menu, drawing and erasing tools.                                                                                                    |          |              |                                         |  |  |  |  |
| IX week lectures                 | Photoshop - Working with Layers.                                                                                                    |          |              |                                         |  |  |  |  |
| IX week exercises                | Photoshop - Working with Layers.                                                                                                    |          |              |                                         |  |  |  |  |
| X week lectures                  | Photoshop - Tone and color correction                                                                                                    |          |              |                                         |  |  |  |  |
| X week exercises                 | Photoshop - Tone and color correction                                                                                                    |          |              |                                         |  |  |  |  |
| XI week lectures                 | Second test                                                                                                    |          |              |                                         |  |  |  |  |

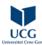

## ECTS catalog with learning outcomes University of Montenegro

| XI week exe                                                                                                    | ercises             | Second test                                                                                                    |                                                                                                    |                                                                     |                                                                     |                                       |  |  |
|----------------------------------------------------------------------------------------------------|---------------------|----------------------------------------------------------------------------------------------------|----------------------------------------------------------------------------------------------------|---------------------------------------------------------------------|---------------------------------------------------------------------|---------------------------------------|--|--|
| XII week led                                                                                                    | ctures              | InDesign - Presentation of QuarkXpress environments and tools for setting up image and text boxes.                                                                                                    |                                                                                                    |                                                                     |                                                                     |                                       |  |  |
| XII week ex                                                                                                    | ercises             | InDesign - Individual work on practical examples that illustrate QuarkXpress environments and tools for setting up image and text boxes.                                                                                                    |                                                                                                    |                                                                     |                                                                     |                                       |  |  |
| XIII week le                                                                                                    | ctures              | InDesign - Wrapping text arround objects, creating and linking multiple pages in a document, text formatting, styles, use of files                                                                                                    |                                                                                                    |                                                                     |                                                                     |                                       |  |  |
| XIII week ex                                                                                                    | xercises            | InDesign - Wrapping text arround objects, creating and linking multiple pages in a document, text formatting, styles, use of files                                                                                                    |                                                                                                    |                                                                     |                                                                     |                                       |  |  |
| XIV week le                                                                                                    | ectures             | InDesign - styles, use of files, create hyperlinks, document printing                                                                                                    |                                                                                                    |                                                                     |                                                                     |                                       |  |  |
| XIV week ex                                                                                                    | xercises            | InDesign - styles, use of files, create hyperlinks, document printing                                                                                                    |                                                                                                    |                                                                     |                                                                     |                                       |  |  |
| XV week lee                                                                                                    | ctures              |                                                                                                    |                                                                                                    |                                                                     |                                                                     |                                       |  |  |
| XV week ex                                                                                                    | ercises             |                                                                                                    |                                                                                                    |                                                                     |                                                                     |                                       |  |  |
| Student w                                                                                                    | orkload             | per week Working hours: 6 credits $\times$ 40/30 = 8 hours. Working hours structure: 2 hours for teaching 2 hours for exercises 4 hours for individual work, including consultations.                                                                                                    |                                                                                                    |                                                                     |                                                                     |                                       |  |  |
| Per week                                                                                                    |                     |                                                                                                    | Per semester                                                                                                    |                                                                     |                                                                     |                                       |  |  |
| 3 sat(a) theoretical classes 1 sat(a) practical classes 0 excercises 4 hour(s) i 0 minuts of independent work, including consultations |                     | 8 hour(s) i 0 minuts x 16 =128 hour(s) i 0 minuts Necessary preparation before the beginning of the semester (administration, registration, certification): 8 hour(s) i 0 minuts x 2 =16 hour(s) i 0 minuts Total workload for the subject: 6 x 30=180 hour(s) Additional work for exam preparation in the preparing exam period, including taking the remedial exam from 0 to 30 hours (remaining time from the first two items to the total load for the item) 36 hour(s) i 0 minuts Workload structure: 128 hour(s) i 0 minuts (cources), 16 hour(s) i 0 minuts (preparation), 36 hour(s) i 0 minuts (additional work) |                                                                                                    |                                                                     |                                                                     |                                       |  |  |
| Student obligations                                                                                                    |                     | Lessons attendance is mandatory for students, as well as doing laboratory and home exercises and both tests.                                                                                                    |                                                                                                    |                                                                     |                                                                     |                                       |  |  |
| Consultations                                                                                                    |                     | Monday 13-14h Tuesday 13-14h                                                                                                    |                                                                                                    |                                                                     |                                                                     |                                       |  |  |
| Literature                                                                                                    |                     | Teacher's handouts.                                                                                                    |                                                                                                    |                                                                     |                                                                     |                                       |  |  |
| Examination methods                                                                                                    |                     |                                                                                                    | - Home exercises carry 3x2 points Laboratory exercises attendance carries 9 points Each test carries 20 points (40 points total) Final exam carries 45 points. Student gets the passing grade by collecting 50 points at least. |                                                                     |                                                                     |                                       |  |  |
| Special remarks                                                                                                    |                     |                                                                                                    |                                                                                                    |                                                                     |                                                                     |                                       |  |  |
| Comment                                                                                                    |                     |                                                                                                    |                                                                                                    |                                                                     |                                                                     |                                       |  |  |
| Grade:                                                                                                    | F                   | E                                                                                                    | D                                                                                                    | С                                                                   | В                                                                   | Α                                     |  |  |
| Number<br>of points                                                                                                    | less than 50 points | greater than or<br>equal to 50 points<br>and less than 60<br>points                                                                                                    | greater than or<br>equal to 60 points<br>and less than 70<br>points                                                                                                    | greater than or<br>equal to 70 points<br>and less than 80<br>points | greater than or<br>equal to 80 points<br>and less than 90<br>points | greater than or<br>equal to 90 points |  |  |